## *Сортировка вставкой (к уже упорядоченному добавляешь элемент и ставишь его на своё место)*

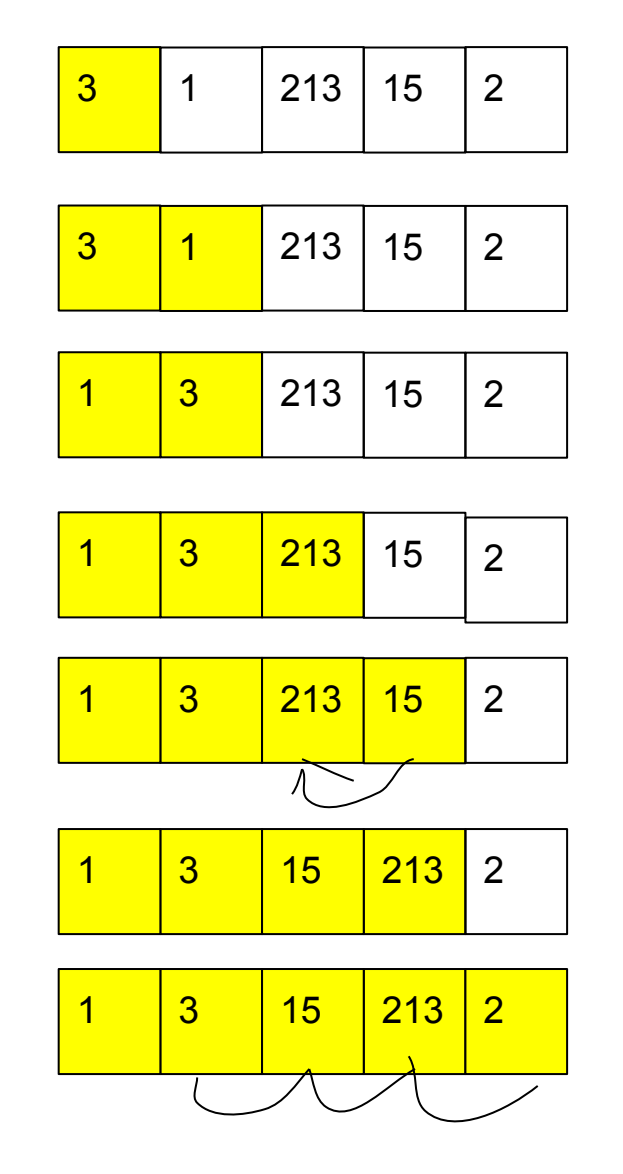

ты мыслишь свой массив как обрезанный и постепенно добавляешь к нему по одному элементу: каждый из которых пропихиваешь до тех пор пока не станет порядок возрастания

```
void vstavka (int p[], int razmer)
\left\{ \right. int i;
    int f;
    int j;
    int temp=0;
   for (j=1; j < razmer; j++)\{f=j;
       while(f>0 && p[f]<p[f-1])
\left\{\begin{array}{c} \end{array}\right\} temp=p[f-1];
            p[f-1]=p[f];
            p[f]=temp;
           f--;
 }
 }
}
```
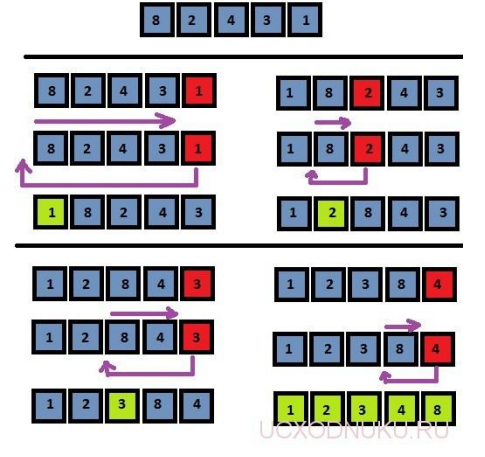